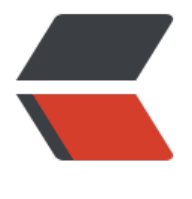

链滴

## Java 开发[总结](https://ld246.com) - 小技巧 1

作者: someone33881

- 原文链接:https://ld246.com/article/1542125761656
- 来源网站: [链滴](https://ld246.com/member/someone33881)
- 许可协议:[署名-相同方式共享 4.0 国际 \(CC BY-SA 4.0\)](https://ld246.com/article/1542125761656)

<p><img src="https://ld246.com/images/img-loading.svg" alt="" data-src="https://b3logfile com/bing/20180614.jpg?imageView2/1/w/960/h/520/interlace/1/q/100"></p> <p>&nbsp;&nbsp;本文主要是介绍在 java 开发过程中遇到的、看到的、学到的、总结的一些小技 ,进行记录和随时查看之!在这个小技巧 1 开篇中第一个例子讲述的场景是 java 中断言参数是否为 字 or 数值形式的字符串……</p> <p>二、日期相关类</p> <p>1、获取当前周\上一周\下一周的周一~周日</p> <pre><code class="highlight-chroma"><span class="highlight-line"><span class="highlight cl">public String takeMonday() { </span></span><span class="highlight-line"><span class="highlight-cl"> SimpleDateFor at sdf = new SimpleDateFormat("yyyy-MM-dd"); </span></span><span class="highlight-line"><span class="highlight-cl"> Calendar cal = alendar.getInstance(); </span></span><span class="highlight-line"><span class="highlight-cl"> cal.set(Calendar DAY OF WEEK, Calendar.MONDAY); //周—~周日 </span></span><span class="highlight-line"><span class="highlight-cl"> Date date = cal getTime(); </span></span><span class="highlight-line"><span class="highlight-cl"> //cal.add(Calen ar.DATE,-7);//上一周 </span></span><span class="highlight-line"><span class="highlight-cl"> //cal.add(Calen ar.DATE,7);//下一周 </span></span><span class="highlight-line"><span class="highlight-cl"> return sdf.form t(date); </span></span><span class="highlight-line"><span class="highlight-cl">} </span></span></code></pre> <p>2、获取当前日期 String 形式</p> <pre><code class="highlight-chroma"><span class="highlight-line"><span class="highlight cl">public String today(){ </span></span><span class="highlight-line"><span class="highlight-cl"> return LocalDat  $.00 \times (1 + 1)$ </span></span><span class="highlight-line"><span class="highlight-cl">} </span></span></code></pre> <p>一、断言参数是否为数字 or 数值形式的字符串</p> <p>1、断言 String 类型参数的值是否是数字或者数值</p> <pre><code class="highlight-chroma"><span class="highlight-line"><span class="highlight cl">//断言数值类型,如非整数、非浮点数等非数值字符串则会报异常! </span></span><span class="highlight-line"><span class="highlight-cl">protected void as ertBigDecimal(String aValue, String aMsg) { </span></span><span class="highlight-line"><span class="highlight-cl"> try { </span></span><span class="highlight-line"><span class="highlight-cl"> new BigDeci al(aValue); </span></span><span class="highlight-line"><span class="highlight-cl"> } catch (Excepti n e) { </span></span><span class="highlight-line"><span class="highlight-cl"> throw new Ill galStateException(aMsg); </span></span><span class="highlight-line"><span class="highlight-cl"> }  $\langle$ span> $\langle$ span> $\langle$ span class="highlight-line"> $\langle$ span class="highlight-cl">} </span></span></code></pre> <p>2、断言 String 类型参数的值是否是数字</p> <pre><code class="highlight-chroma"><span class="highlight-line"><span class="highlight cl">//断言数字类型, 如非整数 (即使如12.15也会异常) 则会报异常! </span></span><span class="highlight-line"><span class="highlight-cl">protected void as ertNumber(String aValue, String aMsg) { </span></span><span class="highlight-line"><span class="highlight-cl"> try {

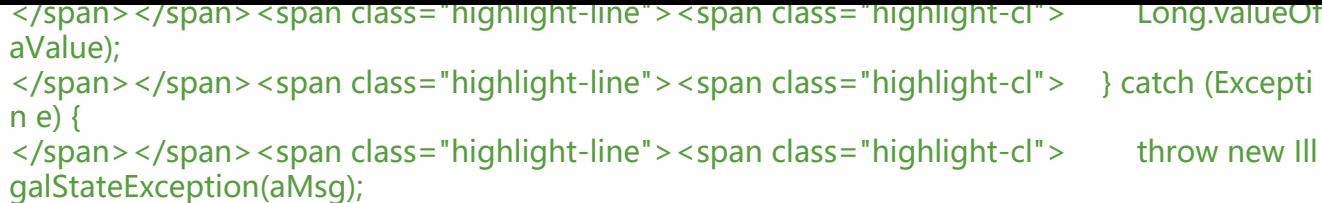

</span></span><span class="highlight-line"><span class="highlight-cl"> } </span></span><span class="highlight-line"><span class="highlight-cl">}

</span></span></code></pre>